# AutoCAD [April-2022]

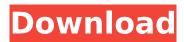

## **AutoCAD Crack+ Activation Code Free Download [Updated]**

If you want to start using the AutoCAD 2022 Crack software but you don't have a big budget, then you may want to check out the AutoCAD Crack Free Download LT software instead. This tutorial is meant to get anyone from non-technical CAD operators to the professional user who utilizes AutoCAD software on a daily basis. You can also use this tutorial to teach yourself about AutoCAD's features. If you are starting from scratch, then you may also want to check out the CAD in a Day tutorial. This tutorial is intended for people who have an intermediate level of computer skills. A level of skill is defined as a level that enables you to complete our tutorial and basic tasks with the help of the tutorials included in the AutoCAD LT software. If you are just learning about AutoCAD and you are not ready to start using AutoCAD yet, then check out our Beginner's Tutorial. If you have a strong background in a different application, then you may want to check out the tutorials in that other application. For example, for Photoshop tutorials, check out our Photoshop tutorials. AutoCAD is a commercial computer-aided design (CAD) and drafting software application. Developed and marketed by Autodesk, AutoCAD was first released in December 1982 as a desktop app running on microcomputers with internal graphics controllers. Before AutoCAD was introduced, most commercial CAD programs ran on mainframe computers or minicomputers, with each CAD operator (user) working at a separate graphics terminal. AutoCAD is also available as mobile and web apps. If you want to start using the AutoCAD software but you don't have a big budget, then you may want to check out the AutoCAD LT software instead. This tutorial is meant to get anyone from non-technical CAD operators to the professional user who utilizes AutoCAD software on a daily basis. You can also use this tutorial to teach yourself about AutoCAD's features. If you are starting from scratch, then you may also want to check out the CAD in a Day tutorial. This tutorial is intended for people who have an intermediate level of computer skills. A level of skill is defined as a level that enables you to complete our tutorial and basic tasks with the help of the tutorials included in the AutoCAD LT software. If you are just learning about AutoCAD

## **AutoCAD Registration Code**

References External links AutoCAD, AEC and Architecture, Autodesk Addons for AutoCAD V4 AutoCAD DWG Converter can read other drawing formats and can convert to and from AutoCAD DWG format AutoCAD TableTop 3D, Extension for AutoCAD® Architecture AutoCAD Architecture, Architecture extension for AutoCAD AutoCAD DWG Converter, NET add-on, DXF and DWG converter AutoCAD Architecture Extension, Extension for AutoCAD Architecture AutoCAD TableTop 3D, Extension for AutoCAD Architecture AutoCAD Architecture Floorplan, Extension for AutoCAD Architecture AutoCAD Architecture Bridge, Extension for AutoCAD Architecture AutoCAD Architecture AutoCAD

Electrical. Extension for AutoCAD Architecture AutoCAD Architecture and Construction, Extension for AutoCAD Architecture AutoCAD Civil 3D Architecture, Extension for AutoCAD Civil 3D AutoCAD Civil 3D: Architecture, Extension for AutoCAD Civil 3D AutoCAD Civil 3D: Engineering, Extension for AutoCAD Civil 3D AutoCAD Civil 3D: Electrical, Extension for AutoCAD Civil 3D AutoCAD Civil 3D: Fire, Extension for AutoCAD Civil 3D AutoCAD Civil 3D: Landscape, Extension for AutoCAD Civil 3D AutoCAD Civil 3D: Landscape, Extension for AutoCAD Civil 3D AutoCAD Civil 3D: Structural, Extension for AutoCAD Civil 3D AutoCAD Civil 3D: Welding, Extension for AutoCAD Civil 3D AutoCAD Civil 3D Architecture: Extensions, Extension for AutoCAD Civil 3D Architecture AutoCAD Civil 3D: Support, Extension for AutoCAD Civil 3D AutoCAD Civil 3D: Supporting, Extension for AutoCAD Civil 3D AutoCAD Civil 3D: Utilities, Extension for AutoCAD Civil 3D AutoCAD Civil 3D: Welding, Extension for AutoCAD Civil 3D AutoCAD Civil 3D Engineering, Extension for AutoCAD Civil 3D Engineering AutoCAD Civil 3D Furniture, Extension for AutoCAD Civil 3D AutoCAD Electrical: Extensions, Extension for AutoCAD Electrical AutoCAD Electrical: af5dca3d97

### AutoCAD Crack + Free

Installing the tool 1. Go to: Control Panel\Programs\Programs and Features\ Add or remove programs\ Autodesk Autocad\ Activation 2. Click on Autocad 2010\ 3. Once activated, close Autocad. 4. Download the installer.

#### What's New in the AutoCAD?

Markup Assisted in XY Drawing (MA): Add, edit, and remove annotations from your AutoCAD drawings. Annotate using marker pens, pens, and highlighters. See annotations as icons in your drawings. Edit and remove annotations. Moved the Stencil Management Window to its own tab, the Customize Menu: The new stencils and the ability to customize them are now available in the Customize menu. OLE Automation: A new OLE Automation tool enables you to integrate dynamic or static web content into your drawings. Access web pages, websites, or documents and place them in your drawings. Smart Components: Improvements to the screen objects in the Info tab. New tabs for choosing how to display the Drawing Info window. Tool Tips: Tool tips are now easier to add. A new, tabbed Tool Tips dialog box is available from the Drawing tab when you select the Show Tool Tips button in the ribbon. Web Access (Web App): A new web app provides you with a platform for creating and publishing AutoCAD drawings to the web. Inventory Management: The new Inventory Management tab in the Drawing Center window provides an easy way to manage the quantity of material, parts, and equipment in your drawing. Some AutoCAD 2023 features are available in the Online Beta program.Q: pygt: how to correctly pass int from console to QListWidget? I try to connect a QListWidget to a method, which works with self.listWidget.addItem(self.lineEdit.text()). For some reason when I try to assign the lineEdit value to a variable to add it to the list it just keeps overwriting the first value. I tried to just put the variable at the listWidget method, but it does not seem to work either: def add item(self): self.lineEdit.text() def populate list(self): self.listWidget.addItem(self.lineEdit.text()) ... populate list(self) It would seem it should work in the first method, where I just create the listWidget and add the first value to it. A: The problem is that you

## **System Requirements For AutoCAD:**

• Windows 10, Windows 8, or Windows 7 (with SP1) • 1GB of RAM • 2GHz or faster processor (Intel Core i3, Intel Core i5, or Intel Core i7) • 1280 x 720 or higher resolution (16:9 aspect ratio) • DirectX 11-capable graphics card with 1GB of VRAM • Headset or mouse • Internet connection • Internet browser • Xbox LIVE subscription (sold separately) Additional Notes: • The game

https://vincyaviation.com/autocad-23-1-crack-with-serial-key-latest/

https://www.9mesi.eu/wp-content/uploads/2022/08/gidgran.pdf

http://colombiasubsidio.xyz/wp-content/uploads/2022/08/AutoCAD\_Crack\_Free\_3264bit.pdf

https://alloccasionsdecor.com/blog/autocad-crack-7/

https://greenearthcannaceuticals.com/autocad-2022-24-1-crack-free-download-win-mac/

https://oceanofcourses.com/autocad-21-0-with-registration-code-download/

https://tripsandtrade.com/wp-content/uploads/2022/08/AutoCAD.pdf

http://manukau.biz/advert/autocad-crack-for-pc-updated-2022/

https://thegoodsreporter.com/uncategorized/autocad-crack-download-mac-win/

https://wakelet.com/wake/wul\_KhNzFGnDETbu5rMSD

http://osvita-olgynkaotg.org.ua/advert/autocad-crack-mac-win-updated/

http://dealskingdom.com/autocad-crack-free-win-mac-2/

https://wakelet.com/wake/VZvz-E2-HKCkPIFiybWiR

https://www.vclouds.com.au/wp-content/uploads/2022/08/AutoCAD.pdf

https://endlessflyt.com/autocad-crack-product-key-full-win-mac-latest-2022/

5/5